آ نا لیزدینا میکسی سیستمهای سازهای خطستی با ا برولاتورها ی ا رتعا شی غیرخطی به روش رویهم گذاری مودهــا

محمد مهسدی سعا دت بیو؟

حکیده

سیستمهای سازهای زیادی بارفتار غیر خطی موضعی یافسیست می شوند .یک سازه خطی متکی برا یزولاتورا رتعا شیفیر خطی یک مثـــال نمونه عملی اینگونه سیستمها می باشـد. چنین سیستمی بــرای محافظت سازه اصلبي درمقابل زلزله ، در صورت وقوع ايــــن پدیده ، مورد استفاده قرار می گیسرد.

آنالیز دینامیکی این سیستمها بااستفاده از برنامههـای کا مپیوتری غیر خطبی با اهداف چند منظوره اقتصادی نبــوده ولذا یک الگوریتم کارآ می تواند بسیار باصلرفه باشــــد. اگر یک خط مرزی برای تمایز سازه خطی ازایزولاتورهــــای ارتعاشی غیرخطی پایه با درجات آزادی مشتـرک فرض شــود، ایسن قسمتها را می توان به طور جداگانه آنالیز نمود و به حل نهائے رسید .البتـه ، جابجائیہای درجات آزادی مشترک درهـر دو سیستم یکسان بوده و این امر می تواند برای مربوط ساختن حل های استخـراج شده مورد استفاده قرار گیـــــرد. برای آنالیز سیستم سأزه اصلی خطی روش رویهم گــــذاری مودها به خدمت گرفته می شود . اگر عکسالعمل سیستم تنهسیا شامل اثر تعداد کمی از مودهای طبیعی ارتعاش باشد ، رجحــَان این روش پیشنهادی روشـن تر خواهد شـد .

\* استادیار دانشکده عمران ـ دانشگاه صنعتی اصفهان

ا ستقلال

مقدمه

كا ربيردا يزولاتورها ي ارتعيا شبي بيراي مصدودنميودن اثرات ا رتعنا شی بندمنوان را ه حلبی مطمئن بنرای کا هنش نینروهننای القائنى زلزلت به ساختما نهاءا زجملته مسائلل مهنم مطروحته درمبحـث مہندسـبی زلزلـه اســتکـه نـه تنہامبراحـل اولیــــه تحقيقا تىمى خىودراطىي نمودهبلكىم درمىوا ردمتعىددى جنبــــد عملــي نيزبــهخــودگـرفتــه اسـتودرحـال حاضــرازايـــن ايــــده جديسةدرطسراحى سأختما نهسا درمقا بال حركست شديسدزلزليسية استفــاده می شـودوهــرروزكــه می گــذردبــه طورگستـــردهتـری مــورداستقبـاً ل قــــرا رمى گيـــرد[۱] .كـا ركــردچنين ايزولاتورهائي رامی تـــوان به طـورخـلاصـه استفـاده ازیـک لایـه یـایـــک سيستـم رابـط آنعطـافاپذيـربين سـازه ومنبـع ارتعاشــى كــــه عموما " زميــن اســـتتلقـــى نمود. أيــن لايــه نـــرم باعثتغييــر درفـركانـــس اصلـــی سازه وانتقــال ایـن فـركانــس۱زمنطقـــه جنذب انسرژی بیشتـــربــه منطقـــه جنذب انــــرژی کمـــترمی شــــود. اگــرچـه بـرای مطالعــه سیستماتیــک پـدیده عـایــق ارتعاشی استفــا ده ازیـــک سیستـــمِ ایـــزولاتــوربـا رفتـا رخطـــی سـا دهتــر خسوا هندينيود، ليكنن درعمينل عملوما " اينزولاتنورها تنسبي وجسوددا رندكم رفتسا رآنها فيسرخطسي وهيستسرزينس بسنوذه كنه نوع ساده آن ممکن است رفتارالاستیک ـ پلاستیک داشتمباشد[۲] و [٣]. آين رفتا رزامي تاوان مركب ازدوفا زدانستكم فسيسا زاول الاستيك وسخت بسوده بسه طبوري كبه ايستائبي سازه رادرمقابل ا رتعاشات کنم دا منب نظیبرا رتعاشیات نیبروی با دخفظ کبرده وفیا ز دوم پلاستیک ونیرم می با شیدینه نخبوی کند پیرینود سیستا زه ا طلبی را افسازایش دا ده کند درنتیجند آن ضننریب تشسندینند دینامیگیکاهشمی یابد ،بنابراین آنالیسیز یک سیستینم سنا زه اعتم از سَسْأَزْهِ هَسَاى سَسْسًا خَتْمِسْسًا نَسَى نَظْيَسْسَسْرِمْجِمْسُوعَتْهِ بَنَاهِسْتَايَ

DOR: 20.1001.1.2251600.1369.9.1.1.9

۶

ساختمانيي وغيرسا ختمانيي مثل بلبها ونيروكا هبها وخصوصا لسيست لولهگذاری این نیروگاههابا اجزاً فاص موضعی غیرخطی کهعمدتا" در درجا تآزا دی پا یاها تعبیاهای گردندا زجمله مسائلی است کها مروزه مورد علاقهطراحان این گونهسازهها می باشد. این اجزاعخاصدرحقیقتهمان ا یزولاتورها ی ارتعاشی هستندکهبرای مقا ومکردن سازهدرمقابلنیروهای ناشی اززلزلوبکارمی روند. وجودگستردهبرنا مههای تجاری ومفصل کا مبوتری برای آنالیزسیستمهای الاستیک وفیرالاستیک بهما اجـازه می دهدکهچنین آنالیزی راحداقل ازنقطهنظرتئوریک وبدون توجهبسته جنبههای اقتصادی مسالها نجا مدهیم،اما ازآنجاکهاستفادها زیکبرنامه جا مع وکلبی کا مپیوتری غیرخطی برای آنالیزسیستمهای سازهایکهفقط درتعدا دخاص درجاتآزادی دارای رفتارغیرخطی هستندمقرون بهصرفیه نبوده ،بایستی بهدنبال را هطی بودکهدرآن این جنبهمسالهقویـــا" مراعات شده باشد [۴] و[۵].

در مقا لـهجا ضرهدف ما توسعه روشي است كـه بـهكمك آ ن قا در بـهتحليـل سازههای خطی با تکیهگاههای غیرخطی باشیم. اصولا"هنگامی کــــــماز ا یز و لاتورها ی ۱ رتعا شی در تبدیل ویژگیبایدینامیکیساز ه استفاده میشـــود ، تحریک مودهای ارتعاشی بالاترساز دا صلی به مرا تب کا هش می یا بدولندا اگـــر رفتا رسا زه خطی بوده وفرض کنیمکهآ نا لیزکل سیستمبه روش روینهمگـذا ری مودها با انتخا ب تعدا دمحدودی ازمودها صورت می گیرد ،برای دستیا بی بهتقريب يا دقت يكساني درشرا يط فرضي عدم وجودا يزولاتورها ،درحالت ا خیر بــمشــــر کت دا دن تعدا دکمتری ا زمودها درآنا لیزنیا زدا ریــــــم. بنابراين اگررفتارايزولاتورها غيرخطي بودهوبتوان بهنحوي دوسيستم خطی سا ز ه۱ صلی وسیستمپا یاه با ۱ جزاً غیرخطی را باهطورمجزا اما همزمانآنالیز نمـود ،می تـوانا زمزیت رویـهمگذاری مودها درآنالیزسیستماستفا ده کسرد . تعدا دمودها ی ا نتخا بشده در تحلیال سا زه اصلی کرحا لتی کهاجزا " یا یه بسیا رنر ما نتخا ب شده با شندممکن است تنـها درحدیگ مود، یعنی موداصلی، باشد . را ه صل ار اشده مستنبی است براستفا ده ازشکل مودهای ارتعاش ــ آزادسازه با شرایط استقلال

تکیدگا هی ثا بت برای آنا لیزهمان سازدذرشرایطی کدمتکی بریست سیستم پایدفیرخطی بودهوتوسط سیگنال های شتاب متفاوت درپایدهای مختلف بها رتعاش درآید. بنا براین علاوهبراینگدرا دحل ا رائدشننده کا ملا" کلبی وفراگیربودهدرمقایسهبا را هحل کلاسیک استفــــــــا ده از برنا مدها ی موجودغیرخطی ( برای آنالیزمسائل خطی با تعدا دمحدودی درجاتآزادی فیژخطی ) بهنحوچشمگیری اقتصادی تراست بنهطنوری کاه صولا" نیازی باترمیم قدم به قدم ماتریس سختی کل سازهدرهــر قدم محاسباتی ومعکوسکردن آن درهرقدم برای ارزیابی نموبــرّدار جا بجائی درقدم موردنظرنیست . این نکتهخصوصا" از آن نظر مهم است کددریک سیستم غیرخطی عمدهمخارج محاسباتی مربوط بدارزیا بـــو ما تریس سختی سیستم ، بهمنظورتعیین نموبردارجا بجائی درهرقـــدم حل ، می شود. باتوسعهاین روشبااندککوششی ممکن استبهاصطلاح برنا مههای موجودآنالیزخطی سازههاپرداخت واین برنا مهها رابــرای آنالیزسا زدهای خطی با تکیدگا همای غیرخطی ویا بدطورکلی بستسرای آ نا لیزسا ز هها ئی با رفتا ر موضعی مرزی غیرخطی آما دهسا خـت .

مدل سيستم موردمطالعه

سیستم موردنظربرای مطالعدها ضریک سیستم سازدای الاستیـــک خطی تحت ا ثر حرکت شدیدزمین استکدتضعیف تا بع از لزلستندورودی آن توسط تعبيه اجزاء غيرخطي درزيريايسمموردنظرمي باشد ايستنسن سیستم سا زدای ممکن است یک سا زدساختما نی، یک پل ، یک سیستـــــم لولهگذاری نیروگا هاتمی ویا هرسا زهدیگرباشد . بنا براین سیستـــم موردنظرراکهسیستم اصلی می نامیم مطابق شکل ۱ صرفا" باماتریس های سختی  $\underline{k}$  ، جرم m ، واستملاک وبدون درنظرگرفتن یک شکل خاص بــرای آن نشا ن می دهیم . چرم های سیستم کدیا عملا" متمرکزبودهویا معادل جرم گسترده هستنددرگرهها ( درجاتآزادی ) فرض می شوند . بنابــر این اگرسیستم موردمطالعدیک سیستم جرم ـ گستردهباشدبدتوسطروش

اجزاء محدودتبدیل بھیک سیستم چرم ــ متمرکزمی شود۔ اتصال سیستـم بهزمین دریک یا چندین تکیدگا دبا هرتعدا ددرجهآزا دی لازم صـــــورت می گیسرد .

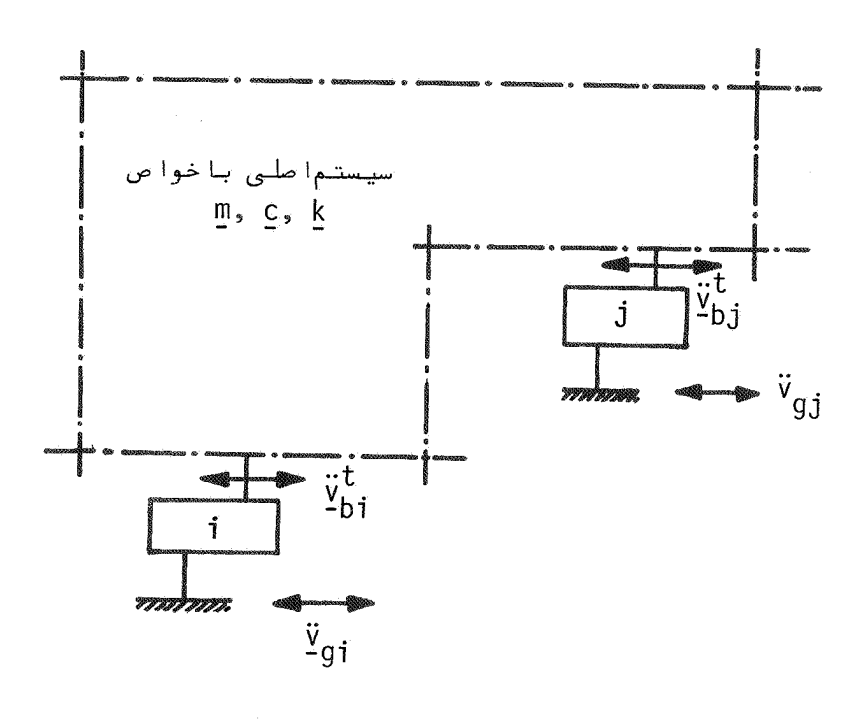

شکل (۔ سیستم سازەخطی بازیرسیستمھــــای غیرخطی (ایزولاتــور)

معا دلات تعا دل

معادلات تعادل كل سيستم بمهمراه ايزولاتورهاى ارتعاشى رابسه دودستهمعا دلهتغكيك مى كنيم . دستها ول معا دلات تعا دل سيستم اصلـى به حساب می آید ، مرزچنین سیستمی درشکل ۱ با خط ــ تقطها زکل سیستم جداشده است . اگربردا رجا بجائی درجاتآزادی موجوددرمرزسیستم اصلی را کدیین سا زدا صلی وا یزولاتورها مشترک می با شدیا بردا ر 2<sub>6</sub> نشا ندهیم معا دلـهتعا دل سيستـم اصلـى چنيـن خواهدبود[ع] :

$$
\underline{m}\underline{\ddot{v}}^{t} + \underline{\dot{c}}\underline{\dot{v}}^{t} + \underline{k}\underline{v}^{t} + \underline{m}_{b}\underline{\ddot{v}}^{t} + \underline{c}_{b}\underline{\dot{v}}^{t} + \underline{K}_{b}\underline{v}_{b} = 0
$$
 (1)

بهطوری که c، m ، و k بهترتیب ما تریس ها ی جرم ، استملاگ ، وسختنی سازهاصلی . هے ، و غ اس از دیس های وابستگی اینرسی ، استہسالاگ<br>والاستیک سازهاصلی ( متحدبا درجا ت آزادی فعال آن ) براثرتحریسـک  $t$  درجاتآزادی پایدها می باشد. اندیس فوقانی  $t$ برای "کل "بگــار می رودلذا  $\underline{v}^t_{\mu}$  و  $\underline{v}^t_{\mu}$  بهترتیب بردا رجا بجائی کل سازها صلی وبــــردا ر جا ہجا ئی کل پا یـهھا تلـقی می شونـد .

بردا رجا بجائبی کل سا زهاصلی  $\underline{v}^{\boldsymbol{t}}$  را بهصورت مجموع دوبـــــردا ر جا بجا ئی نسبی یا دینا میکی  $\,$  وجا بجا ئی شبها ستا تیکی  $\,$  ۷ فرض $\,$  نسبی یا دینا میکی  $\,$  وجا و می نویسیم :

$$
\underline{v}^{\mathcal{L}} = \underline{v} + \underline{v}_s \tag{1}
$$

بَاجا نشین کردن معا دِلَّـه (۲) در معا دلـه (۱) وکا ربردمعا دلـــــهحــا صــل برای شرایط استاتیکی نتیجهزیرحاصل می شود

$$
\frac{v}{s} = \frac{r}{b} \frac{v^t}{b}
$$
 (y - u)

$$
r = -k^{-1} k_b \tag{10.1}
$$

ما تریس r ما تریس نفوذاستا تیکی سیستم نا میدهمی شود . این ما تریس درحقیقت یک ما تریس تبدیل استکها ثرجا بجائی واحدهریک ازدرجــات آزادی یا یدها را برروی درجاتآزادی سازهاصلی بیان می کند. بنا بر اير ؛

$$
\underline{v}^t = \underline{v} + \underline{r} \underline{v}_b^t \tag{(*)}
$$

$$
\underline{m} \underline{\ddot{v}} + \underline{c} \underline{\dot{v}} + \underline{k} \underline{v} = -(\underline{m}\underline{x} + \underline{m}\underline{b}) \underline{\ddot{v}}^t - (\underline{c}\underline{x} + \underline{c}\underline{b}) \underline{\dot{v}}^t - (\underline{c}\underline{v} + \underline{c}\underline{b}) \underline{\dot{v}}^t
$$
 (6)

جملهدوم سمت راست معا دله (۵) درشرایطی کهما تریس های استهالک و مع به ترتیب با ما تریس ها ی سختی  $\frac{k}{h}$  متناسب با شند ، حـــــذف  $\frac{c}{h}$ می گردد . حتی درحالتی کهچنین فرضی صادق نبودهیعنی استہـــــلاک متنا سب با سختی نبا شد ،ا ین جملها ستملاکی در مقا یسه با نیروها ی اینرسی بسیا رکوچک بودهولدا بدون ازدست دا دن دقت موردلزوم به سا دگی میتسوان ا زآن درمقابل جملها ول صرفنظرکرد. اگروابستگی جرمی این درجات آزادی پایدوسازهاصلی ناچیزباشد، مثلا" درحالتی کهسیستــم مـورد مطالعهیک سیستم جـرم ــ متمرکزباشد ، ما تریس ۳٫ نیزحذف خواهدشـد. درهرصورت ، شکل سا دهشدهمعا دلـه (۵) درحالتکلی چنین می باشد:  $\underline{m} \underline{v} + \underline{c} \underline{v} + \underline{k} \underline{v} = - (\underline{m} \underline{r} + \underline{m}) \underline{v}^t$  $(9)$ 

معا دلـه (۶) یک معا دلـهخطی است ، یعنی ما تریس سختی ظا هرشـــدهدرآن مستقل ازجابجائی ۷ بودهوهمواره درطول حل مسالهثابت ملی مانــد.  $\frac{1}{2}$ برای حل معا دلـه (۶) نیا زبـهتعییـن بردا رشتا ب $\frac{t}{2}$  بودهکـهخودمتا ترا ز بردارشتا بزمین  $\frac{\dddot{V}}{Q}$  وخواص سازهوپایدهااست . برای تعیین بـــردار شتا بگین لازم است تعا دل دینا میکی پا یـههـا موردتــوجهقرا رگیــرد . $\stackrel{g}{\check{\textbf{r}}}$ بر<sup>0</sup>ی تعیین تعادل هریک ازاجزا<sup>ء</sup> ایزولاتورهای ارتعاشـــــَی دیاگرام آزادایزولاتور 1امرا مطابق شکل ۲ درنظرمی گیریم، درایتن شکل بردارنیروهای اعمالی غیرخطی ازطرف زمین بهایزولاتورارتعاشی با هم وبردا رئیروهای اعمالی ازطرف سازهبا هم نشان دا دهشدهاست.<br>بردا رجا بجائی کل ایزولاتوربا میلان<br>بردا رجا بجائی کل ایزولاتوربا میلان کلامت گذا ری شدهاسسست. استقلال

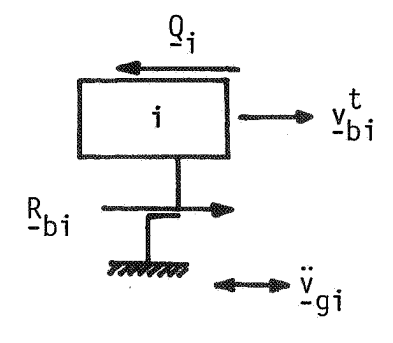

شکسل ۲- شما ی یک زیرسیستم غیرخطی(ایزولاتور) همراه بابردارهــاع نيـــرو

هرگا ه مجموعها جزا ٔ غیرخطی پایدها را بهطوریکجا درنظ ربگیسریم، معا دلامتعا دل این مجملوعهبهصورت زیرا را شدمی شود:

$$
\underline{Q} + \frac{\partial}{\partial b} \underbrace{\ddot{v}^t}_{b} + \frac{\partial}{\partial b} \underbrace{\dot{v}^t}_{b} + \frac{\partial}{\partial b} \underbrace{v^t}_{b} + \underbrace{k}_{b} \underbrace{v^t}_{b}
$$
\n
$$
+ \underbrace{m}_{g} \underbrace{\ddot{v}}_{g} + \underbrace{c}_{g} \underbrace{\dot{v}}_{g} + \underbrace{k}_{g} \underbrace{v}_{g} = 0
$$
\n
$$
(Y)
$$

که درآن ساس ما تــریــس جرم نظیردرجا ت1زادی پایمها ، ع $\begin{smallmatrix} \omega\cr \omega\cr b\end{smallmatrix}$ استــریس،<br>b<br>استـہلاک نظیردرجا ت1زادی پایمها و سالام ما تــریس سختـی نظیردرجـــات .<br>آزادی پایدهااست . ذکراین نکتهضروری استکهدرهنگام تعصریـــف ضرایـب نفوذاین ماتریس ها،وجودسا زهاصلی برروی سیستم پایــــمهـا نا دیدهگرفتهشدهاست . همچنین m ، c و غبهترتیب ما تریــس هـــای<br>وابستگی جرم، استـهلاک وسختی پایـههایا ایـزولاتورها درشرایطی هستنـــد کدشتا ب ، سرعت وجا بجا ئی واحدا عمال شدهدردرجا ت1زا دی زمین صورت گرفتهباشد .

١٢

بـراىتعيين بردارنيروهاى Q درمعا دله (y) ازنيروهاى اينرسـى سا زه اصلی کمک می گیریم . اگربردا رئیروهای اینترسی سا زه اصلــــی را ب<del>اءِ</del> گِنشا ن دهیم، این بردا را زطریق معا دلمزیرقا بل ارزیا بی است :

$$
E_{I} = m \, \underline{\mathfrak{V}}^{t} \tag{1}
$$

هرگا ه ما تریس تبدیل نیروها ی اینرسی سازه اصلی بهیک مجموعــــبه نیروهای اینرسی معادل روی ایزولاتورها را با h نشا ندهیمبمطوریکه:

$$
\underline{\mathcal{Q}} = \underline{h} \underline{F}_T \tag{4}
$$

برقرار باشد، وماتریس تبدیل j<sub>h</sub> تعیین کنیم،بهسا دگی می توانیــم سیستم نیروهای اینرسی روی هریک ازایزولاتورها را بهکمـک همیـــــن معادله (۹) مشخص نماییموبنویسیم :

$$
\underline{\mathcal{Q}}_{i} = \underline{h}_{i} \underline{F}_{I} \tag{10}
$$

حرکت دینا میکی درجا تآزادی پایدرا می توان مشابسهبا معنا دلسه (۲) چنین نوشت :

$$
\underline{v}_b^t = \underline{v}_b + \underline{v}_b \tag{11}
$$

که درآن ۷۰ جا بجائی دینا میکی و ۷۰ جا بجا ییشبهاستا تیکی پا یهها<br>است . بردار ۷۰ بهصورت زیرا رائدمی شود:  $(11 - 1)$  $V_{bs} = I \times V_g$ بـهطورى كنه  $\mathbf{r}_b = -\frac{\gamma}{2} \mathbf{r}^{-1} \mathbf{k}_a$  $(117 - 4)$ باجا نشین کردن معا دلات (۱۲)و (۹) درمعا دلـه (۷) خوا هیـم داشت :  $\therefore$  in the  $\therefore$  $\mathcal{L} = m \times 2 \times 2$  $\overline{1}$ 

$$
\lim_{b \to 0} \frac{f_m v}{b} + \frac{f_m v}{g} \frac{v}{g} + \frac{f^2 v}{g} \frac{v}{b} + \frac{k v}{b} + \frac{f^2 c}{g} + \frac{f^2 c}{g} \frac{r}{b} + \frac{v}{g} = 0
$$
 (17)

calه آخرمعا دله (۱۳) درشرا يطى كه و
$$
e_g
$$
 و مگ بەترتيب متنا سسسپ بسنا

استقلال

و  $\frac{k}{4b}$  باشندصغرخوا هدشد ، حتی درحالتی که ین شرط برقرا رنباشند  $\frac{k}{4b}$ این جملهسهم بسیارناچیزی درنیروهای مقاوم داردومی تــوانازآن چشم پوشی کرد. همچنین جمله  $\frac{w}{a}$  برای سیستمهای جرمـ متمرکـــز صفر بوده ودر موردسیستمها ی جر مّــ سّا زگا ردرمقا یسه با دوجملـه نیـروهـــای اینرسی دیگرناچیزاست . بنابراین :

$$
\underline{h} \underline{m} \underline{\ddot{v}}^t + \frac{\partial}{m} \underline{\ddot{v}}^t + \frac{\partial}{\partial} \underline{\dot{v}}^t + \frac{\partial}{\partial} \underline{\dot{v}} + \frac{\dot{R}}{\dot{b}} \underline{\dot{v}} = 0
$$
\n(14)

باکا ربردمعا دله (۴) درمعا دله (۱۴) ، این معا دلهبهصورت

$$
\underline{h} \underline{m} \underline{\dot{V}} + (\underline{h} \underline{m} \underline{r} + \underline{\hat{m}}_b) \underline{\dot{V}}_b^{\dagger} + \underline{\hat{c}}_b \underline{\dot{V}}_b + \underline{\hat{k}}_b \underline{V}_b = 0 \qquad (1\Delta)
$$

معا دلـه (١٥) معا دلَّـها ي است بيـن جا بِجَا ئـي ها ي پا يـهها وجا بجائـي هـا ي نسبی درجاتآزادی آصلی . جمله  $\frac{\alpha}{f_{b}}$  دراین معادلدازاهمیــــت ناچیزی برخوردا ربودهومی تسوا ن آن را حذف نمود . به عبا رتبی چـــون رفتا رغیرخطی پایدها موردنظراست اتلاف انرژی حاصل ازاستملأک لـــزج درمقا يسدبا رفتا رغيرخطى هيسترزيس وانرزى اتلافى دراين رابطـــد جزئبی است ولذا بهمنظورتسهیل درعملیا تمی تسوان آن را نا دیدهگرفت وشكل نيهاكي معا دليه (١۵) راچنين نوشت:

$$
h \t m \t \ddot{v} + (h \t m \t f + \frac{\gamma}{b}) \t \ddot{v}^t + \frac{\gamma}{b} \t \ddot{v}^t + \frac{\gamma}{b} \t = 0
$$
 (15)

معا دلـه (١٥) توام با معا دلمه (۶) كلا" شرايط تعا دل كل سيستم رابيان می دا رنــد . معا دلـه (۱۶) معا دلـهدیفرا نسیـل حاکم برحرکت پا یـههــــا یا درجا ت⊺زادی غیرخطی می باشد . دراین معادلها ثراتسا زهاصلـــی درقالب جملها ول بهصورت نیروها ی اینرسی ظاهرمی شود . همچنیــن در ا ین معا دلـهجملـه  $\frac{\nu}{b_{h}}\mu_{h}=-\frac{\nu}{b_{h}}$  درحا لـت کلـی یـگ جملـهغیـرخطی است کـهدر ا حین حل بایستی ترمیم شود. هرگا ه این معادلههمرا ه با معادلـه (۶) موردا ستفا دهقرا رگیرد ، ا مکارن دسترسی به حل کا مل سیستم کل میســـر می گردد . مزیت این نحوهفرمولهکردن مسالهدراین استکها ولا"درست

چپ معا دلـه (۶) با ما تریس خوا ص سیستم اصلبی مواجههستیم کـههمگی خطی<br>می با شندواگرفرضا " تا بع زما نبی نه تهیه می سا شداین معا دلـه رامی توان بندروش روينهم گذا رى مودها حل تمود . " ثا تيا " آدرمغا دلند (١۶)ما تنزينس د.<br>سختی غیرخطی ع<sup>2</sup> مجزا ازکل ما تریس سختی سیستم وبه عبا رتی بهشکــل .<br>غیرکوپله ظاهرشدهاست . این مزیت بهطوری کهاکنون نشا ن خواهیمداد این امکان را بوجودمی T وردکهمساً لهرا بهروش روینهمگذاری مودها حسل نماییم ودرضمن اخلالسی دراستفا دها زنسبت ها ی استهلاک سیستم سیستا زه اصلی برای بیان مشخصهاستملأکی آن پیش نیاید. مطلباخیرا زآن نظر مهم! ست که! صولا" سا دهترین روش برای معرفی ضرایب نفوذ استـهــلاک یک سیستم دینا میکی براساس استفاده ازتعریف نسبت های استہـــلاک درمودهای مختلف ارتعاشی آن استواراست . این معادلات بههرطریقی کەحل شوندبەدلیل مجزا بودن ماتریس سختی غیرخطی  $\frac{\alpha}{A}$ ازبقیەا جـزا سختبی سیستم ، اصلاح این ما تریس درهرقدم حلِ بهسا دگی ا مکا ن پذیـر می با شد . درحقیقت این نحوهفـرمولـهکردن مسالـهرامی توان نـوعـی تـراکــم ا ستا تیکی سیستـم کلـّی دا نستکدا گرصورت نـمی گرفت حجــــــــم عملیات محاسباتی بهطورغیراصولی بیشتربود . نکتهدیگراینکـــــه فر مولهکردن موجودمستقیما" ممکــن است برای حل سیستمهای حـــاوی ایزولاتورهای خطی درمیدان فرکانس مورداستفا دهقرا رگیردکهدرایسن توریبات میں موریح میں اس کے ساز ہوا یزولاتورھا ممک مبي گردد .

تعیین ما تریس تبدیل h

در معا دلیه (۹) ما تریس تبدیل  $\underline{h}$ معرفی گردید ،اکنون لازم است .<br>کها جزا ٔ این ما تریس را ازروی تعادل استا تیکی سیستمسا زهاصلی تحت با رها ی اینرسی  $\frac{F}{I}$  مشخص کنیم. بهسا دگی با استفا دها زا صل کارمجازی می توان ثابت نمودکهما تریس *را*درحقیقت مساوی ترانسپوزماتریـــس نفوذ  $\underline{x}$ است . بنابراین لزومی بهآززیابی جداگانهماتریس  $\underline{h}$  نبوده

 $\underline{b} = \underline{r}^T$ 

واین ما تریس را می توان،ازروی معا دلم: .

 $(YY)$ 

ا نتخا ب نمود (برا ي ا ثبا ت معا دله (١٧) بهضميمه! لف رجوع شود ).

حل معا دلات تعا دل

درحالتی کدرفتا رایزولاتورهای ارتعاشی غیرخطی باشد، حسال صریح معا دلات تعا دلی که بهطورکلاسیک بدست آمده با شندمتضمن استفاده ا زیک روش کلی نموی بودهکهبهعلت نیا زبدا صلاح ما تریس سختــــــی و معکوس نمودن ما تریس سختی معا دل درهرقدم حل نسبتا " پرهزینـــــه وغیراقتصادی خواهدبود. البتهدررا هطی کهموردمطالعهاست ممکـــن است دودستگا ه معا دلات تعا دل (۶) و (۱۵) را بـهصورت تـواً مزیـز نـوشــت وآن راحل کرد :

 $(1 \lambda - 1)$ 

$$
\begin{bmatrix} \underline{m} & \underline{a} \\ \underline{b} & \underline{M} \\ \underline{b} & \underline{M} \\ \underline{w} & \underline{w} \end{bmatrix} \begin{bmatrix} \underline{v} \\ \underline{v} \\ \underline{v} \\ \underline{b} \end{bmatrix} + \begin{bmatrix} \underline{c} & \underline{0} \\ \underline{c} & \underline{v} \\ \underline{c} & \underline{b} \\ \underline{b} & \underline{b} \end{bmatrix} + \begin{bmatrix} \underline{K} & \underline{K} \\ \underline{v} \\ \underline{p} & \underline{K} \\ \underline{p} & \underline{h} \end{bmatrix} = - \begin{bmatrix} \underline{a} \\ \underline{M} \\ \underline{M} \\ \underline{b} \end{bmatrix} \underline{F}_{\underline{b}} \underline{v}_{\underline{g}}.
$$
\n
$$
\underline{M} \underline{W} \cdot \underline{C} \underline{W} + K \underline{U} = \underline{R}
$$
\n
$$
\underline{a} = (\underline{m} \underline{r} + \underline{m} \underline{b})
$$
\n
$$
\underline{b} = \underline{r}^T \underline{m}
$$
\n
$$
\underline{M} = \underline{r}^T \underline{m} \underline{r} + \underline{m} \underline{b},
$$
\n(14)

واضع است كدما تريس ها ي ضرايب معا دليه (١٨) هما ن ما تريس ها ئـــــــى نيستندكما زحل مستقيم مسألمط صل شوند . خوشبختا نمفر مولسمكنسردن مسألهبهنحوي كدارائد شدبه صورتبي استكهدرما تريس سختبي كل هيستنج وابستگی بین قسمت خطی وغیرخطی وجودنداشتهوا صلاح مگر درهرقــدم حل بهسا دگی انجام پذیراست ، چنین مزیتی درفرمولهکردن مستقیـم .<br>مسألله مشا هده نمبي شود . أيان امزيت با عث كا هش هزينته محاسبا تبي معادلته دلله (۱۸) است می شکسستود. (۱۸) ست می شکسستود (۱۸) است می شکسستود. زیرا ، بهعنوان مثال ، اگرروش حذف گوسی برای حل این معادلـــه بکا زرودکا فی است عملیا ت مثلثی کردن  $\stackrel{\Lambda}{\underline{k}}$  یکبا ربرای ما تریس کا مل ہ<br>طورت گیردودرقدم ھا ی بعدی حل درشرایطی که کو ایک موضی شود ملیات  $k$ ۔<br>حذف گوسی فقط روی بلوک گوشمپا ئین سمت را ست گل کمدربرگیرنـــده بہ<br>ہے ! ست انجام گیرد ، این کا ربہسہولت بدروش حل فعــال ستونــی ا .<br>[۶] منسراست .

اگرچەحل مستقیم معادله (١٨) امکان پذیربودەواین حل داراي مزیتی استکدیدآن اشا ردنمودیم،لیکن منظورازرا دحلــی کــــددر جستجوی آن هستیم فراترازاین می باشد. درروش حلی کهتوضیع داده خوا هدشدبا عنايت بهاين مطلبكمبا تعبيما يزولاتورهاى انعطاف بذير غیر خطی دریا یـهیا پـا یـهها ی یـک سا ز هشدت مشا رکت مودها ی بـا لاتـــــــــــر ا رتعاشی دربردا رعکس العمل جا بجائی کا هش می یابد با استفـــادها ز شکل مودها ی ارتعاشی سازهاصلی بهعنوان مختصات ریتـــز بـــرای کا ربرددرروش شنا ختمشده ریتژسعی درکا هش ابعا دما تریس های خسواص سا زهوهمچنین قطری کردن قسمت مهم آن می شود . مزیت اخیردرحقیقت نتیجه مستقیم کا ربر دمختما ت ریتزبشما رمی آید .

برای حل معا دلات (۶) و (۱۶) ابتدا بردا رجا بجا ئی ۷را بهصورت زیـر می نویسیم .

1. Active Column Solution 2. Ritz coordinates

$$
\underline{c}^* = \underline{\Psi}^T \underline{c} \underline{\Psi}
$$
\n
$$
\underline{k}^* = \underline{\Psi}^T \underline{k} \underline{\Psi}
$$
\n
$$
(55)
$$

بمطوری که  $\underline{c}^*$ ،  $\underline{R}^*$  و  $\underline{k}^*$  بمترتیب ما تریس جرم تعمیم یا فته ،ماتریس استـهلاک تعمیـم یـا فـتـهوما تـریـس سختـی تـعـمیـم یـا فـتـهسا ز ه۱ صلـــی هستـنـــد. دوماتریس ٌ  $\underline{M}$  و  $\underline{A}$  قطری بودهوبرای قطری بودن ٌ  $\underline{\mathcal{C}}$  فرض لازم بـــرای  $J\times J$  محدودنمودن ما تریس  $\underline{0}$ رابرقرا رمی کنیم . ابعا داین ما تریس ها بودهکهعدد J بستهبهنوع مسألهممکن است درمقایسهبا ابعا دماتریسهای خوا صسا زهبسیا رکوچک با شد . درسیستما یزولهشدهبا نسبت نرمی زیــاد مقــدا ر 7 ممكن است درحدچندعددا وليـهمحدودشود .  $\mathbf{A}$ 

$$
\underline{M}^* \Delta \underline{Y} + \underline{C}^* \Delta \underline{Y} + \underline{k}^* \Delta \underline{Y} = -\underline{\Psi}^T \underline{a} (\Delta \underline{V} + \underline{r} \Delta \underline{V}^T g) \qquad (\Upsilon \Upsilon - \underline{\Xi}^T)
$$

یا

$$
\underline{M}_{b} \quad \Delta \underline{v}_{b} + \underline{c}_{b} \Delta \underline{v}_{b} + \hat{k}_{b} \Delta \underline{v}_{b} = -\underline{b} \underline{v} \Delta \underline{v} - \underline{M}_{b} \underline{r}_{b} \Delta \underline{v}_{g}
$$
 (17 - 1)

$$
\widetilde{\underline{\mu}} \quad \Delta \underline{\dot{\gamma}} \quad - \Delta \underline{\dot{\kappa}} \quad - \quad \underline{\underline{\nu}} \quad \underline{\underline{\sigma}} (\Delta \underline{\ddot{\nu}}_b \quad + \quad \underline{\underline{\mathbf{r}}}_b \quad \Delta \underline{\ddot{\nu}}_g) \tag{17-41}
$$

$$
\widetilde{M}_{b} \triangle \widetilde{V}_{b} = \triangle \widetilde{R}_{b} - \underline{b} \quad \underline{\Psi} \triangle \widetilde{Y} - \underline{M}_{b} \underline{r}_{b} \triangle \widetilde{Y}_{g}
$$
 (17 - 4)

بمطوری که  $\bigwedge^{\mathtt{o}}_{h}$ ، و $\bigwedge^{\mathtt{o}}_{h}$  با انتخا ب الگوی محاسباتی بمسا دگـــــی تعیین می شوند . ّا رزیا بی این کمیا ت برای الگوی شتا بخطی وشتاب متوسط ثابت درضمیمند ب ارائدشدهاست . اندیس فوقانننسی " ه "در بردا رهای بکا ررفتهنشان می دهداین بردا رها درشرایط پایا نی قــدم قبلی محاسباتی ارزیابی شدهاند. ا زمعا دلـه (ا لـفـ ـ ۲۴) نتیجهمی گیریـم :

$$
(\frac{\tilde{M}}{b} - b \underline{\Psi} \underline{\tilde{M}}^{-1} \underline{\Psi}^T \underline{a}) \Delta \underline{\tilde{V}}_b
$$
  
=  $\Delta R^{\circ} - b \underline{\Psi} \underline{\tilde{M}}^{-1} \underline{\Psi}^T \Delta \underline{R}^{\circ} + (\underline{b} \underline{\Psi} \underline{\tilde{M}}^{-1} \underline{\Psi}^T \underline{a} - \underline{M} \underline{U} \underline{R}^{\circ} \underline{L} \underline{\tilde{V}}_b$  (19)

مه میگرده و ممکن است درطول محاسبات احتیاج بهترمیمداشته $\frac{k}{b}$  هستند.<br>با شندما تریس ها ی مسر (۱۵ هستند.

مثال

برای نشان دا دن کا ربردروش پیشنها دی ومقایسهاین روش بــا روش حل مستقیم مسأله، قاب۵ طبقهبرش شکل ۳ راانتخاب می کنیـم. این قاببرروی یک طبقهپایدبا ایرولاتورهای ارتعاشی با خواص مشخص ا ختیا ری نصب گردیده است . به عنوان تابع تحریک سیستم ، سیکنال شتا ب;زلزلها ل سنترومؤلفهشرقي ـ غربي بكا رمي رود. اين مثـــال صرفا " بەدلیل سا دەكدكردن برنا مەكا مپیوترى لازم موردبررسى قىرا ر می گیردوا لانشا ن دهندههمهجنبهها ی کا رآئی روش پیشنما دی نیسست. ا زطرفی تعدا دطبقا ت سا زهنسبتا " زیا داختیا رشدها ست تا تعدادمودهای ارتعاشی قابل توجهباشد. مشخصات اولیهاین سازهدرکنارآن نوشتــه شده است. .

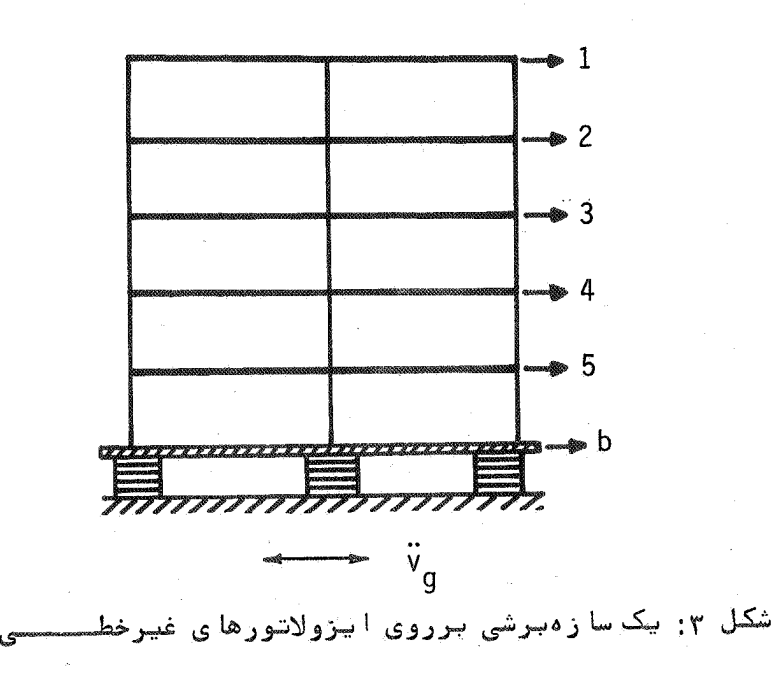

$$
\begin{bmatrix}\n1 & -1 & 0 & 1 & 0 \\
-1 & 2 & -1 & 0 & 0 \\
0 & -1 & 2 & -1 & 0 \\
0 & 0 & -1 & 2 & -1 \\
\end{bmatrix}
$$
\n
$$
\begin{bmatrix}\nk_0 = k & 0 & 0 & 0 & -1 & 2 \\
k_1 = k_0 & 0 & 0 & 0 & -1 & 2 \\
\frac{k_2 = k_0}{k_1} & \frac{k_0}{k_2} & -k_0 & \frac{k_0}{k_3} & \frac{m_0}{k_3} & \frac{m_0}{k_3} & \
$$

ین مثالِ رایک باربامقادیرعــددی  $m^{\phantom{\dagger}}_b$  =  $16$ kg s $^2$ / cm ر<br>ا ل سنتروحل نمودیم . ا نتخا ب مقا دیر عددی فوق درحقیقت نما یا نگسر این استکدیایدسا زددارای خواصی مشابدباخواص بقیدطبقا تمی باشد . حل مستقیم تغییرمکا ن طبقهبا لاوحل بهروش پیشنما دی باکا ربـــــر د مودا ول ارتعاشی درشکل ۴ نشان دا دهشده است . بهطوری که مشهـــود است دوجوا ب نسبتا " بریکدیگرمنطبق هستندبدون اینکها ختلاف قابسل توجهی مشاهدهشود. هنگا می کهتعدا دمودها ی ارتعاشی افزایسشیا ب ا ختـلاف دو منـحنـی ِ غیـرقـا بـل تـشخیـص مـی شو د

 $\overline{k}$ 

استقلال

جدول(۱)تغییرمکان درجهآزادی ارائشان می بهد.

جدول ۱ سه مقا بسه تخصیر مکان درجه آزادی آسه روش مستقسم وروش جسدیسد با شعدا دمودها ی مختلسسسف

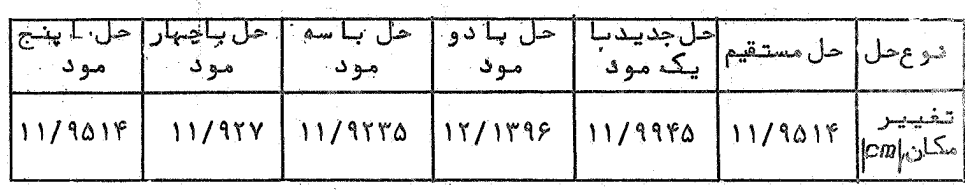

درقسمت دوم حل برای m و  $m_{\tilde{h}}$  همان مقادیرقبلی ۱۶ راانتخابکسرده وفرض کردیـم0000 =  $k \neq k_{\rm B} = \frac{1}{3}$  باشد . مجددا " حل مسالـهرا برای ۱۵ ثانیه اول شتا بشرقی ـ غربی زلزلها ل سنتروبدستآوردیم. جوابها برای تغییرمکان پایهوتغییرمکان درجهآزادی بهترتیب درشکل هسای ۵ و ۶ باخطوط منقطع رسمشدهاست . برای مقایسه همین تغییرمکانها در شرایط  $k = k$  نیزبرروی همین شکل ها ترسیمگردیدها ند . البتههـردو این حل ها به روش جدیدبا استفا ده ازیک مودبدستآمده اندومقا یسهآنها باحل مستقيم مسالهنشان دهندها ختلاف بسيأ رنا چيزدرحدهما ن اختـــلاف قسمت اول حل است . بهطوری که ازروی این شکل ها واضح است باکا هش سختی  $\overline{k}_h$  درمقایسمباضریب سختی k دا منهتغییرمکان پایدافزایست و داً منه تُغييرمكا ن طبقهآخر ( وسا يرطبقا ت ) كا هش مى يا بد : درهــردو حالت چون سیستم انعطافپذیرترمی شودپریودارتعاشی افزایش پیسدا می کند . مقا دیرزیربرای تغییرمکان ما گزیممها یهوطبقه ۵ ومقا یسمآن . حالت  $k$ k=k درجدول(۲)نشا ن دا دهشدهاست با

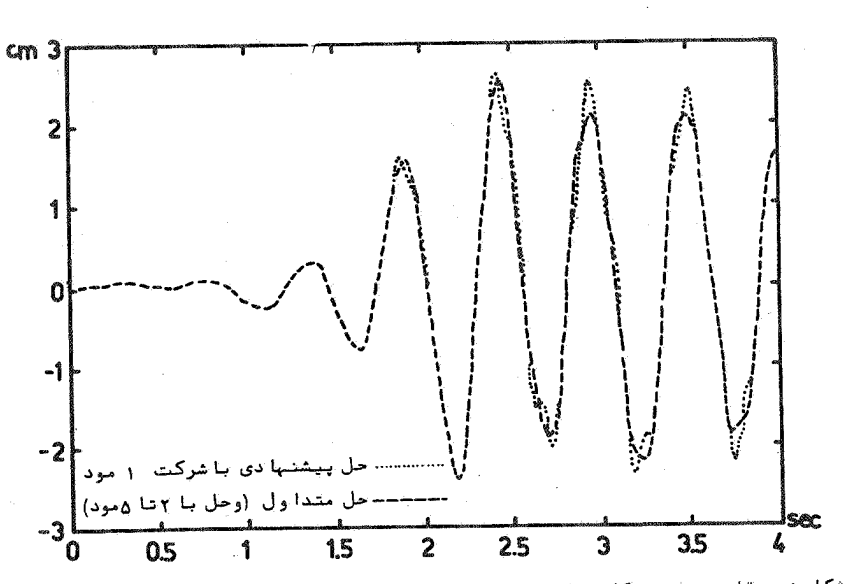

ا ل سنترو

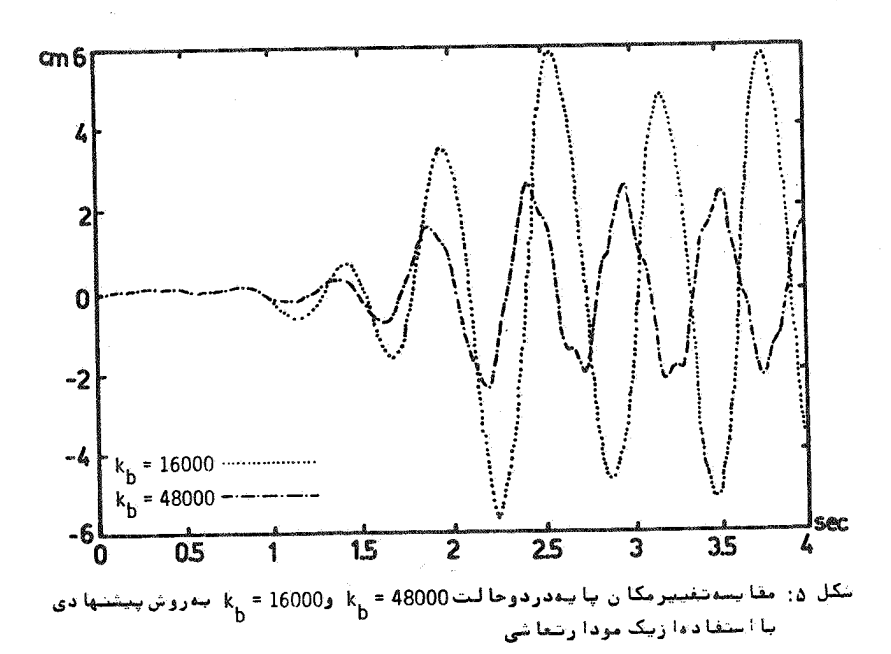

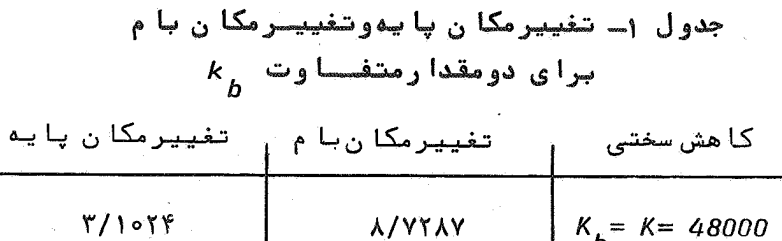

 $\gamma/\gamma_{PA1}$   $\alpha_{b} = \frac{1}{3} \kappa$  $Y/YF\omega$ 

وبا لاخر دحل مساله برای رفتا را لاستیک ــ پلاستیک پا یـهها ا نجا مشد. سختی  $v_{ij} = 1.6$  cm اولیمپایمها 40000 =  $k_{\hat{h}}$  وتغییرمکان پلاستیــک آن  $v_{ij} = 1.6$  cm y<br>سختی بعدا زپلاستیک 2000 = k انتخا بگردید . شکل ۷ منحنی تغییـــر مکان طبقهفوقانی سازهرادردوحالت ۱ مودی و ۵ مودی نشان می دهند. حل مستقیمبرحل ۵ مودی منطبق است .

## نتیجهگیری

با روش حل دینا میکی ا را شهشدهبرای سا زهها ی خطی کهنحوها تصا ل آنهابهزمین یاتکیهگاههاازطریق اعضا ٔرابط غیرخطی ( ایزولاتورها) صورت گرفتهشده با شد، می توان ازمزیت روش رویهمگذا ری مودها به ُره برد . روش ا رائدهشدهبا موفقیت درموردیک سا زمساختما نی تحت انسلر ۱۵ ثانيها ول مولفهشرقي ـ غربي زلزلها ل سنتروتست گرديدوجوا بهــــا کا ملا" قابل مقایسمباچوابھای حل مستقیم مسالمبودند. دراین روش پیشنـها دی آنا لیزدینا میکی صرفـهجوئی درزما ن محاسبــات بـــــــــرا ی سیستمهای بزرگ ترچشــمگیرتراست .

قدر دا نے

ا ززحما تآقای بیژن برومنددانشجویگارشناسی ارشدمهندسی عمسرا ن دا نشگا هصنعتی اصفیها ن درا نجا م محاسبا تکا مپیوتری قدردا نی میشود .

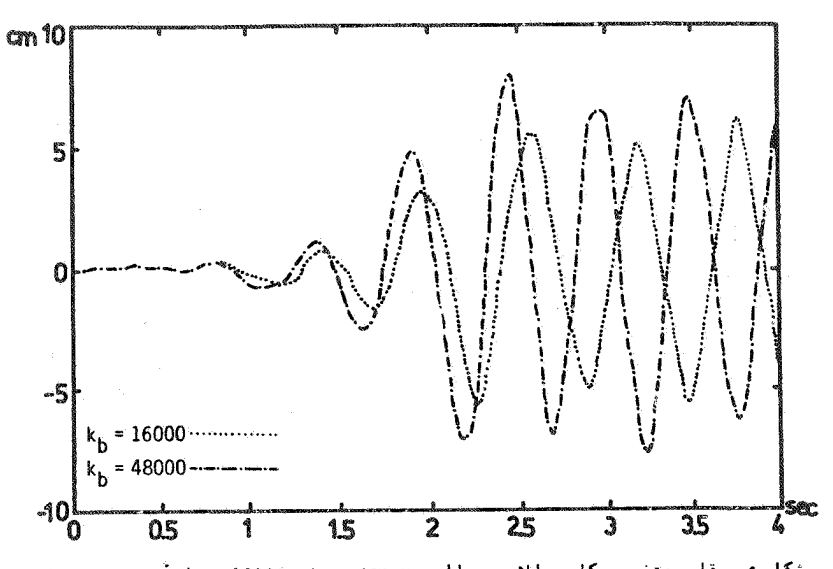

شکل ع: مقایسه تغییرمکا ن با لادردوحا لت 48000 × <sub>b</sub> و 16000 × 4<sub>b</sub> به روش پیشنها دی با ا ستفا ده! زیک مود! رتباً شی

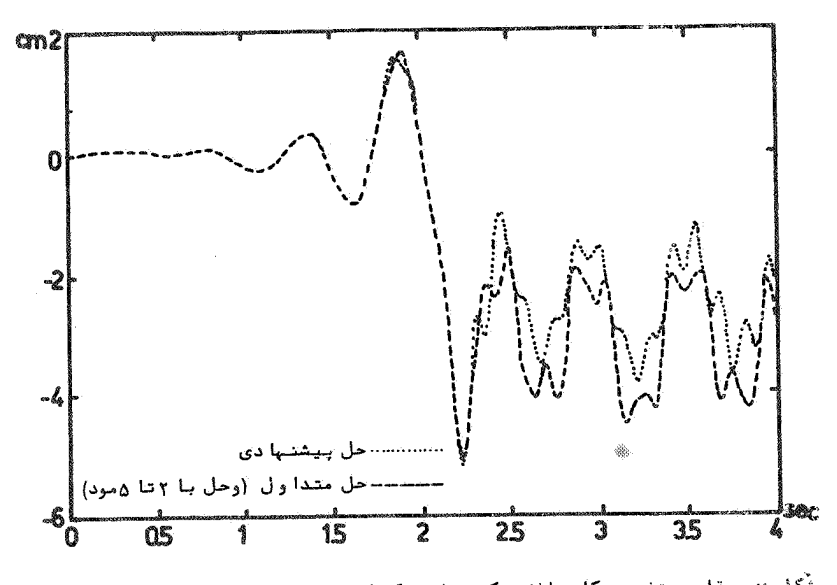

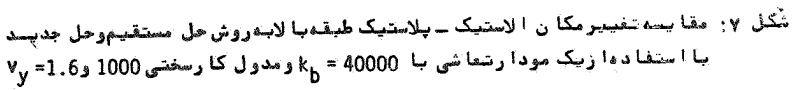

ا ستقلال

## ضميمه الف

برای اثبات معا دله (١٧) پایه ii م را درنظرگرفتهوجا بجائستی واحدی درراستاهای درجاتآزادی آن اعمال می کنیم. اثرات ایسان جا بجا ئیها برروی درجا تآزادی سازها صلی درقالبستون های ما تریس که متحدباآن درجا تآزادی هستندظاهرمی گرددکهبا ۳٫ نشــــان  $r$ می دهیم. حال اگرنیروهای اینرسی  $\frac{t}{\underline{v}}$  رادرروی درجـــاتآزادی سا زه اصلی درنظرگرفتهوبردارمعا دل استا تیکی این نیروهای اینرسی را دردرجا ت $\textsf{T}$ زا دی موردنظرپایدها با در  $\underline{\ell}_{\,j}$  مشخص کنیم ، برای محاسبــه . 4 بسرطبق اصل کارمجازی می توان نوشت :  $(1 - 1)$ 

$$
\underline{I}^T \cdot \underline{a}_i = \underline{r}_i^T \cdot \underline{F}_T
$$

کمچون این معادلهبرای تحریک هریک ازدرجاتآزادی پایه بـــــه صورت جداگاندما دق است خواهیم داشت :

$$
\underline{\theta}_{i} = \underline{F}_{i}^{T} \cdot \underline{F}_{I}
$$
\ni (j = 1 - 1)

\ni (j = 1 - 1)

\ni (j = 1 - 1)

\nj = 1 - 1

\nj = 1 - 1

 $\frac{h_i}{i} = \frac{r_i}{i}$ كها گرچنين نتيجها ي را تواً ما " برا ي تما م پا يهها استخراج كنيـــــم هما ن معا دله (١٧) بدست خواهدآمد.

$$
\Delta \dot{\underline{Y}}(t) = \frac{3}{\Delta t} \Delta \underline{Y}(t) - \Delta \dot{\underline{Y}}(t) - \frac{\Delta t}{2} \ddot{Y}(t)
$$
 (

$$
\Delta \ddot{\underline{Y}}(t) = \frac{6}{\Delta t^2} \Delta \underline{Y}(t) - \frac{6}{\Delta t} \dot{\underline{Y}}(t) - 3\ddot{Y}(t)
$$
 (

$$
\Delta \underline{Y}_{(t)} = \underline{\dot{Y}}_{(t)} \Delta t + \underline{\ddot{Y}}_{(t)} \frac{\Delta t^2}{2} + \Delta \underline{\ddot{Y}}_{(t)} \frac{\Delta t^2}{2}
$$
 (4.4)

$$
\Delta \dot{Y}_{(t)} = \ddot{Y}_{(t)} \Delta t + \Delta \ddot{Y}_{(t)} \frac{\Delta t}{2} \qquad ( - + \epsilon )
$$

باجا نشین کردن معا دلات (۳ـ الف ) و (۴ـ الف ) درمعا دله (الفــ٢٣) خواهيم داشت :

$$
(\underline{\mu}^* + \underline{\underline{c}}^* \frac{\Delta t}{2} + \underline{\underline{k}}^* \frac{\Delta t^2}{6}) \Delta \underline{y} = -(\underline{\underline{c}}^* \Delta t + \underline{\underline{k}}^* \frac{\Delta t^2}{2}) \underline{\underline{y}}_{(t)} - \underline{\underline{k}}^* \Delta t \underline{\underline{y}}_{(t)}
$$

$$
-\underline{\Psi}^T \underline{a} (\Delta \underline{\ddot{v}}_b + \underline{r}_b \Delta \underline{\ddot{v}}_g) \qquad (\neg -\Delta)
$$

 $\mathcal{L}^{\text{max}}_{\text{max}}$  and  $\mathcal{L}^{\text{max}}_{\text{max}}$ 

ازمقايسدمعا دلد (۵ ـ الف) يا معا دلد (الف-١٣) خواهيم داشت :

$$
\underline{\widetilde{M}} = \underline{M}^* + \underline{C}^* \frac{\Delta t^2}{2} + \underline{K}^* \frac{\Delta t^2}{6} \tag{--F}
$$

$$
\Delta \underline{\underline{\mathbf{R}}}^{\circ} = - \underline{\underline{\mathbf{C}}}^* \Delta t \underline{\underline{\mathbf{Y}}} - \underline{\underline{\mathbf{K}}}^* \Delta t \underline{\underline{\mathbf{Y}}}{}_{(t)} + \frac{1}{2} \Delta t^2 \underline{\underline{\mathbf{Y}}}{}_{(t)} \tag{4-19}
$$

برای تعیین  $\frac{\stackrel{\sim}{M}}{b}$ و  $\frac{\triangle}{a}$  درمعا دلـه (ب ــ ۲۴ ) مشابـهبا فوق عمل میکنیم

$$
\frac{\gamma}{\mu_b} = \frac{M}{b} + \frac{\gamma}{c_b} \frac{\Delta t}{2} + \frac{\gamma}{c_b} \frac{\Delta t^2}{6}
$$
 (

$$
\Delta \hat{f}_{b} = - (\hat{\underline{c}}_{b} \Delta t + \hat{\underline{k}}_{b} - \frac{\Delta t^{2}}{2}) \hat{\underline{v}}_{b} - \hat{\underline{k}}_{b} \Delta t \hat{\underline{v}}_{b}
$$
 (11-1)

 $\mathcal{L}^{\text{max}}_{\text{max}}$  and  $\mathcal{L}^{\text{max}}_{\text{max}}$ 

$$
\frac{N}{2}
$$
 of the given  $\frac{1}{2}$  of the given  $\frac{1}{2}$  of the given  $\frac{$ 

 $\mathcal{L}_{\mathcal{A}}$ 

استقلال

 $\mathcal{L}_{\text{max}}$ 

بردا رئيروي اينرسي سازهاصلي  $\frac{f}{\nu^t}$ ,  $\underline{v}$ بردا رها ی جا بجا ئی مطلق وجا بجا ئی نسبی سا زها صلی  $\underline{v}_b^t$ ,  $\underline{v}_b$ بردا رها ی جا بجا ئی مطلق وجا بجا ئی نسبی پا یدها  $\frac{V}{q}$ بردا رشتا بهای زمین بردا رها ی جا بجا ئی شبها ستا تیکی سا زها صلی وسیستـــ  $V_{s}$ ,  $V_{bs}$ پايدها

 $\frac{1}{2}$ 

.<br>1 نا لیزدینا میکی سیستمهای **م** 

مر ا جع

- Kelly, J.M., " Aseismic Base Isolation: Review  $\mathbf{I}$ . and Bibliography", Soil Dyn. & Earth. Eng.,  $V, 5, No, 3, 1986.$
- $2.$ Skinner, R.I., Kelly, J.M., & Heine, A.J., "Hysteretic Dampers for Earthquake Resistant Structures", Earthquake Engineering and Structural Dynamics, V.3, 1975.
- 3. Kelly, J.M., Skinner, R.I., & Heine, A.J., "Mechanisms of Energy Absorbtion in Special Devices for Use in Earthquake Resistant Structures", Bulletin of N.Z. Society for Earthquake Engineering, V.5, No.3, Sep. 1972.
- Clough, R.W., & Wilson, E.L., " Dynamic Analy- $4.$ sis of Large Structural Systems with Local Nonlinearities", Comp. Methods in Applied Mech. and Eng., 17/18. pp. 107-129, 1979.
- Bathe K.J., & Sheryl Gracewski, " On Nonlinear  $5.$ Dynamic Analysis Using Substructuring and Mode Superposition", Computers & Structures, V.13, pp. 699-707, 1981.

 $\mathcal{A}$ 

 $\mathbf{A}=\mathbf{A}\mathbf{A}$  and  $\mathbf{A}=\mathbf{A}$ 

 $\sim$ 

- 6. Clough, R.W., & Penzien, J., Dynamics of Structures, McGraw-Hill/New york,
- 7. Bathe, K.J., <u>Finite Element</u> Procedures in Engineering Analysis, Prentice-Hall, New Jersey, 1982.